# **Exercices des chapitres 9, 10 et 11**

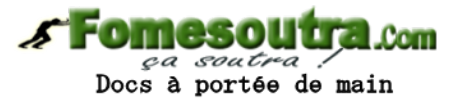

Sommaire

#### Exercices

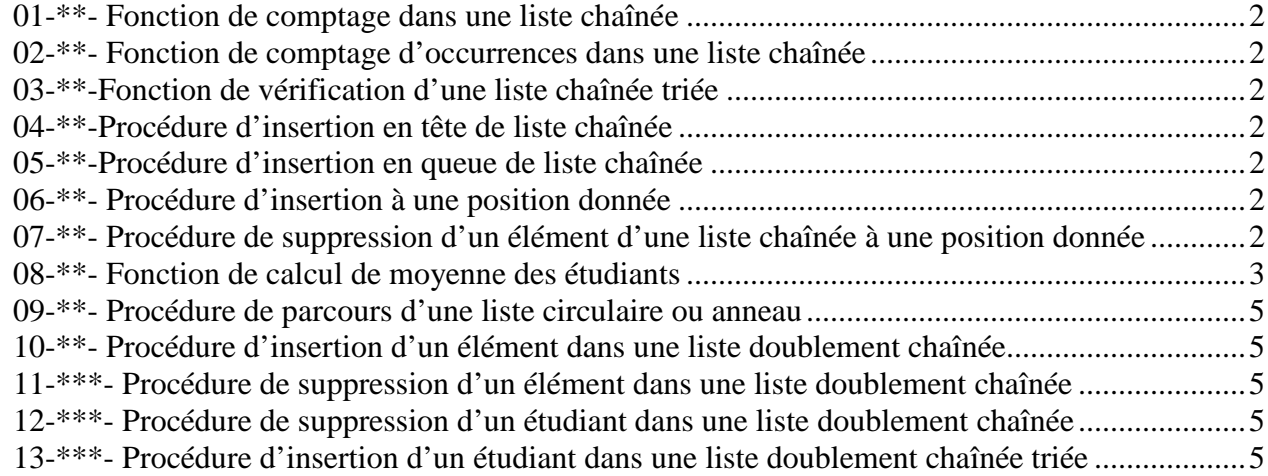

#### Corrigés

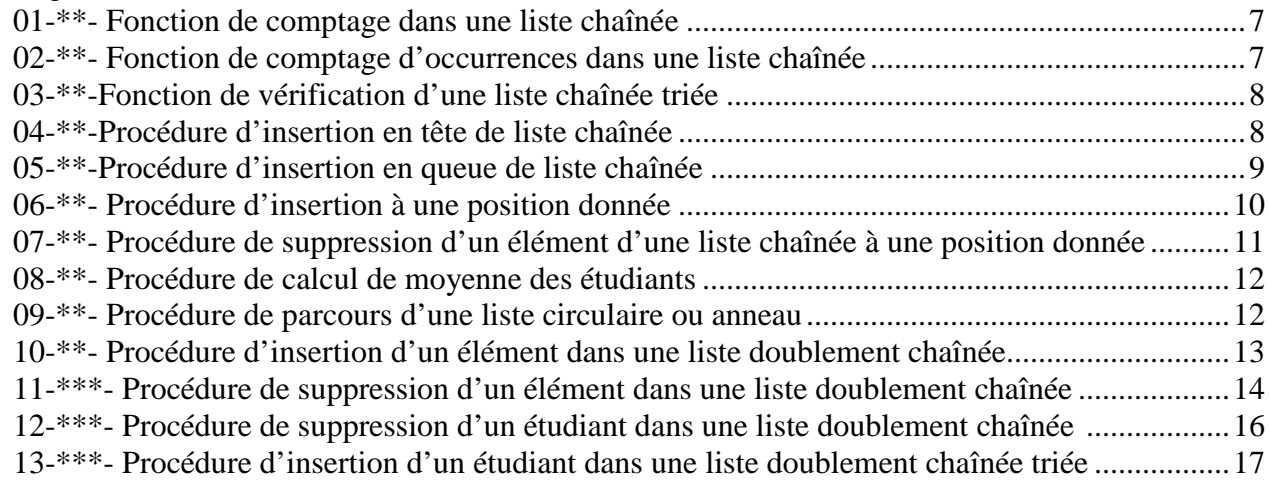

On considérera dans les exercices, sauf cas contraire une liste chaînée de ce type : Type Liste  $=$   $\triangle$ Cellule Type Cellule  $=$  Structure Info : chaîne de caractères omesol  $\sim$  Com Suivant : Liste Docs à portée de main Fin structure  $\textbf{Tête}$   $\qquad \qquad \text{NbElt} = 0$ *Adresse Adresse Adresse Adresse*  Info | | Info | | Info | | Info *Suivant*  $\Box$  *Suivant Suivant Suivant Suivant =Nil* NbElt=1 NbElt=2 NbElt=3 NbElt=4

# **01-\*\*- Fonction de comptage dans une liste chaînée**

Ecrire une fonction qui renvoie le nombre d'éléments d'une liste chaînée.

#### **02-\*\*- Fonction de comptage d'occurrences dans une liste chaînée**

Ecrire une fonction qui renvoie le nombre d'éléments d'une liste chaînée ayant une valeur donnée (champ Info).

# **03-\*\*-Fonction de vérification d'une liste chaînée triée**

Ecrire une fonction qui vérifie si une liste chaînée est triée par valeurs croissantes du champ Info.

#### **04-\*\*-Procédure d'insertion en tête de liste chaînée**

Ecrire une procédure qui insère un nouvel élément en tête d'une liste chaînée.

# **05-\*\*-Procédure d'insertion en queue de liste chaînée**

Ecrire une procédure qui insère un nouvel élément en queue d'une liste chaînée.

#### **06-\*\*- Procédure d'insertion à une position donnée**

Ecrire une procédure qui insère un nouvel élément de sorte qu'il se trouve à une position donnée dans la liste. La position est un entier et correspond au numéro du futur élément dans la liste. Le premier élément porte le numéro 1.

### **07-\*\*- Procédure de suppression d'un élément d'une liste chaînée à une position donnée**

Ecrire une procédure qui supprime un élément d'une liste chaînée à une position donnée.

# **08-\*\*- Fonction de calcul de moyenne des étudiants**

Le département dans lequel vous êtes inscrit souhaite gérer les notes de ses étudiants. Les étudiants ont pour identifiant leur numéro d'étudiant. Ils ont un nom et un prénom. Ces informations sont stockées dans une liste chaînée dont chaque élément comporte aussi un champ *moy* pour la moyenne de l'étudiant et un champ *eval* qui est un pointeur sur sa liste de notes. La liste de notes de chaque étudiant est aussi une liste chaînée dont la tête est le champ *eval* de la cellule de l'étudiant.

On dispose des déclarations suivantes :

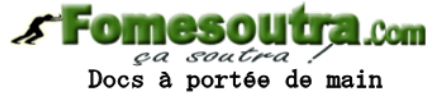

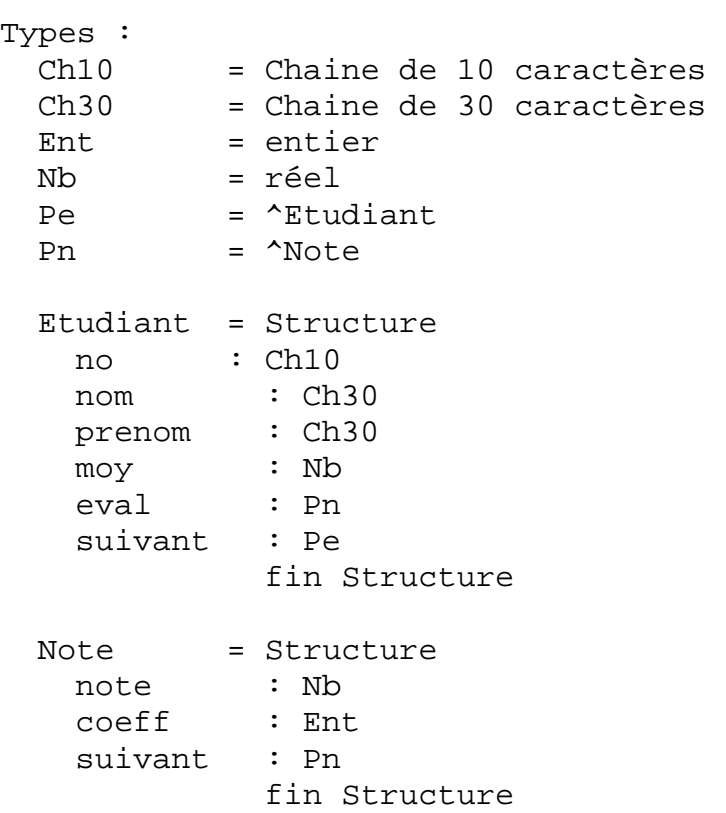

Faire un schéma de cette structure et vérifier à la page suivante où elle est représentée.

On suppose que tous les champs de la liste des étudiants sont remplis sauf le champ *moy*. On suppose que toutes les notes des étudiants et tous les coefficients sont remplis

Écrire une procédure *moyennesEtudiants* qui parcourt la liste des étudiants, et qui calcule et met à jour le champ *moy* de chaque étudiant à l'aide de la liste des notes sur laquelle pointe le champ *eval*. La procédure *moyennesEtudiants* prend en paramètre la tête de la liste des étudiants.

.

On peut représenter cette structure par la figure ci-dessous :

**Fomesoutra.com** ça soutra! Docs à portée de main

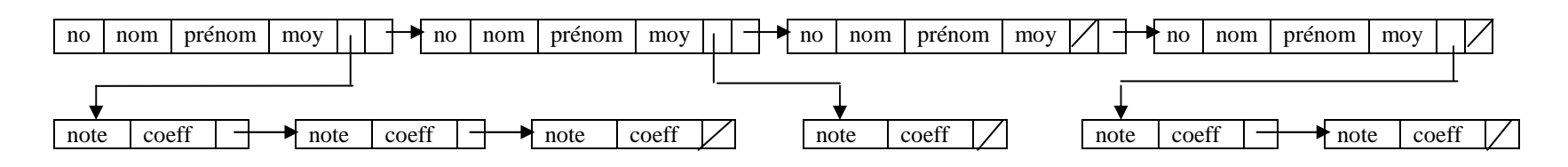

*Remarques :* 

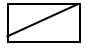

Cette notation équivaut à Nil

Il se peut qu'un étudiant n'ait pas encore de note. C'est le cas du 3ème étudiant de la liste de l'exemple ci-dessus. Le pointeur *eval* est égal à Nil.

# **09-\*\*- Procédure de parcours d'une liste circulaire ou anneau**

Les listes circulaires ou anneaux sont des listes linéaires dans lesquelles le dernier élément pointe sur le premier. Il n'y a donc ni premier, ni dernier.  $\parallel$  Anneau | maître l'adresse d'un élément pour parcourir tous les éléments de la liste. *Anneau*

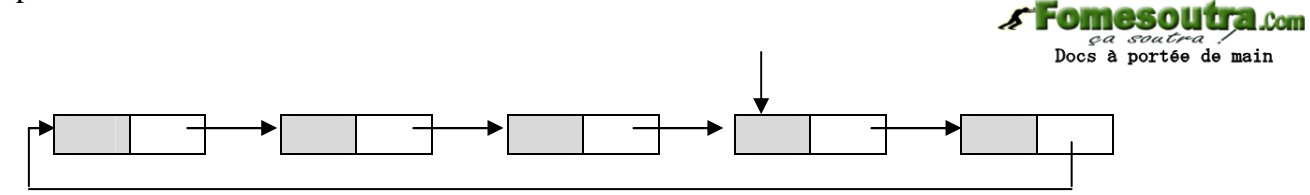

Ecrire une procédure *traite* liste qui « traite » chaque élément de la liste en appelant une procédure *traiter* qui aura comme paramètre un pointeur sur l'élément courant à traiter. La procédure *traite\_liste* prend en paramètre un pointeur sur un élément quelconque de la liste. On considère que la liste contient au moins un élément (**liste non vide**).

### **10-\*\*- Procédure d'insertion d'un élément dans une liste doublement chaînée**

Ecrire une procédure insérant un nouvel élément dans une liste doublement chaînée, avant l'élément de la liste ayant une valeur donnée (dans sa zone info). On dispose d'une fonction PtV(Tête,Val) qui renvoie l'adresse du premier élément de la liste qui porte la valeur "val", ou Nil si cette valeur n'existe pas.

### **11-\*\*\*- Fonction de suppression d'un élément dans une liste doublement chaînée**

Ecrire une procédure supprimant, dans une liste doublement chaînée, un élément ayant une valeur donnée (dans sa zone info). Dans les paramètres de la procédure, il doit y avoir un paramètre booléen qui aura comme valeur *vrai* si la suppression a pu avoir lieu, *faux* sinon.

#### **12-\*\*\*- Fonction de suppression d'un étudiant dans une liste doublement chaînée**

Ecrire une procédure supprimant, dans une liste doublement chaînée, un étudiant ayant un numéro donné. Dans les paramètres de la procédure, il doit y avoir un paramètre booléen qui aura comme valeur *vrai* si la suppression a pu avoir lieu, *faux* sinon.

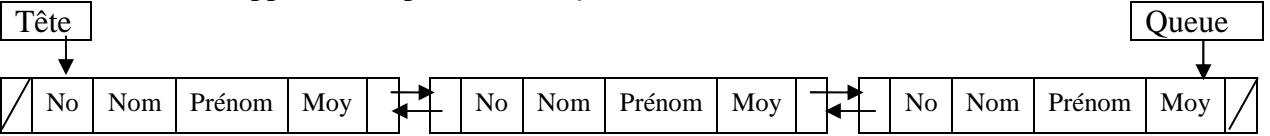

# **13-\*\*\*- Procédure d'insertion d'un étudiant dans une liste circulaire triée**

Ecrire une procédure insérant un étudiant dans une liste doublement chaînée, qui doit restée triée par ordre croissant du *No*. Il faudra donc insérer le nouvel étudiant juste avant le premier numéro d'étudiant supérieur à celui que l'on souhaite ajouter dans la liste. On ne demande pas de gérer les éventuels doublons de numéros.

La liste a le même schéma que dans l'exercice 12.

# **CORRIGES**

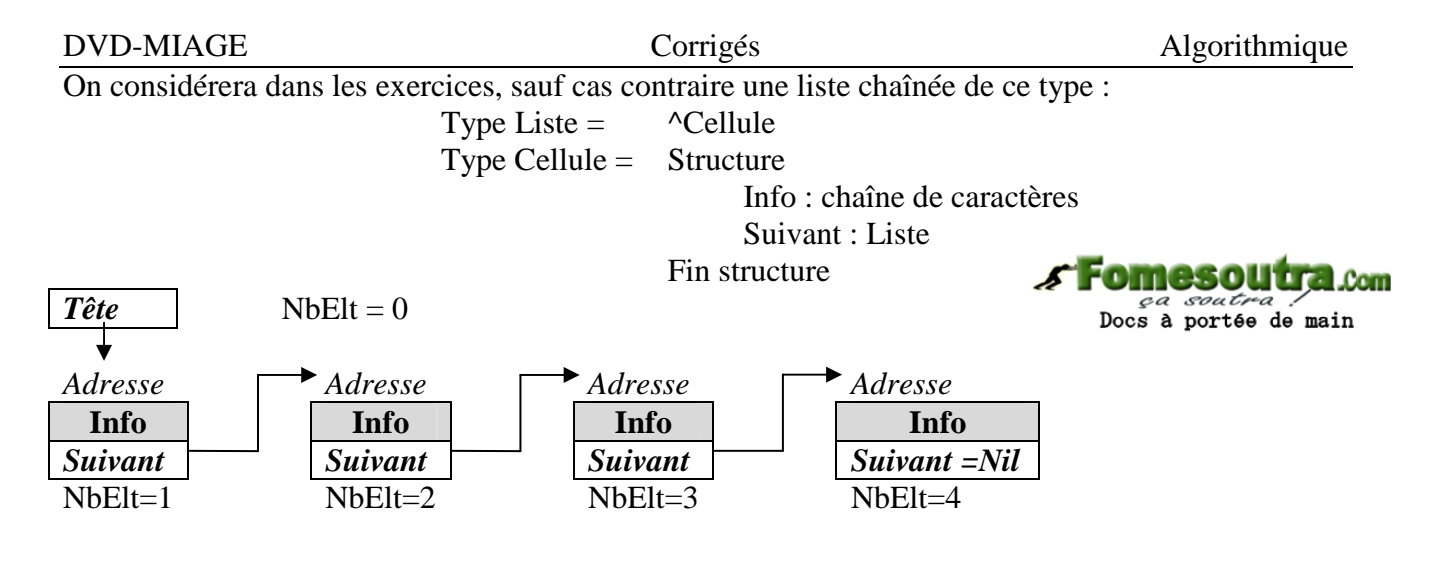

### **01-\*\*- Fonction de comptage dans une liste chaînée**

```
fonction cpterEltListeChainee(Tête : Liste) : entier 
/* 
* Comptage des éléments d'une liste chaînée passée en paramètre 
*/ 
Variables : 
     nbElt : entier /* nombre d'éléments de la liste */
     pliste : Liste /* pointeur de parcours de la liste */ 
Début 
      /* Initialisation des variables */ 
     nbElt ← 0 
     pliste ← Tête 
     /* Boucle de parcours des éléments de la liste passée en paramètre */ 
     tantque pliste ≠ Nil 
         nbElt ← nbElt + 1 /* on incrémente nbElt */
          pliste ← pliste^.suivant /* on passe à l'élément suivant */ 
     fintantque 
     retourner(nbElt) 
Fin
```
# **02-\*\*- Fonction de comptage d'occurrences dans une liste chaînée**

```
fonction cpterOccEltListeChainee(Tête : Liste, val : chaîne) : entier 
/* 
* Comptage des occurrences d'une valeur d'une liste chaînée passée en paramètre 
*/ 
Variables :<br>nbOcc : entier
                             /* nombre d'occurrences trouvées dans la liste */
     pliste : Liste /* pointeur de parcours de la liste */ 
Début 
    nbOcc \leftarrow 0 \rightarrow /* Initialisation des variables */
     pliste ← Tête 
      /* Boucle de parcours des éléments de la liste passée en paramètre */ 
      tantque pliste ≠ Nil 
           si pliste^.info = val alors 
              nbOcc \leftarrow nbOcc + 1 \qquad \qquad /* on incrémente nbOcc */
           finsi 
          pliste ← pliste^.suivant /* on passe à l'élément suivant */ 
      fintantque 
      retourner(nbOcc) 
fin
```
#### **03-\*\*-Fonction de vérification d'une liste chaînée triée**

Ecrire une fonction qui vérifie si une liste chaînée est triée en ordre croissant du champ *Info*.

```
fonction estTriee(Tête : Liste) : booléen 
                                                        s Fomesoutra.com
/* 
                                                            Docs à portée de main
* renvoie vrai si la liste est triée, faux sinon 
*/ 
Variables : 
    trie : booléen /* indicateur pour l'ordre */
    pliste : Liste \overline{\phantom{a}} /* pointeur de parcours */
Début 
      /* Initialisation des variables */ 
     trie ← vrai /* la liste est considérée triée au départ */ 
     pliste ← Tête 
     /* si la liste n'est pas vide */ 
     si pliste ≠ Nil alors 
          /* Boucle de parcours des éléments */ 
          tantque pliste^.suivant ≠ Nil et trie faire 
              si pliste^.info ≤ pliste^.suivant^.info alors
                   pliste \leftarrow pliste^.suivant /* on passe au suivant */
               sinon 
                    trie ← faux /* la liste n'est pas triée */ 
               finsi 
          fintantque 
     finsi 
     retourner(trie) 
Fin
```
#### **04-\*\*-Procédure d'insertion en tête de liste chaînée**

#### **Actions à mener :**

- (1) Il faut d'abord créer une cellule d'adresse P par l'action Allouer(P).
- (2) Une fois cette cellule créée il faut donner la valeur à l'information contenue dans ce nouvel élément de la liste.
- (3) et (4) Enfin, il faut réaliser le chaînage de ce nouvel élément.

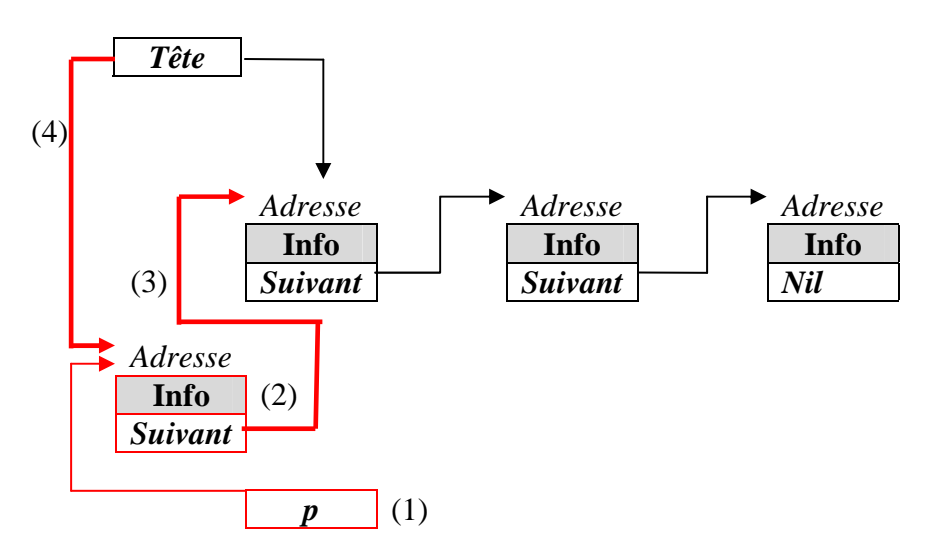

```
DVD-MIAGE Corrigés Corrigées Algorithmique
procédure insererEnTete( entrée-sortie Tête : Liste, entrée val : chaîne) 
/* 
* Insère un nouvel élément dans la liste chaînée passée en paramètre 
*/ 
Variables : 
     p : Liste 
Début 
    allouer(p) \frac{1}{2} /* Création de la nouvelle cellule dans la liste */
     p^.info ← val 
    p^*.suivant \leftarrow Tête /* liaison (3) */
                                                                         Com
    Tête \leftarrow p /* liaison (4) */
                                                         ça soutra
Fin 
                                                       Docs à portée de main
```
### **05-\*\*-Procédure d'insertion en queue de liste chaînée**

Si la liste est vide ceci revient à insérer le nouvel élément en tête de liste, sinon : **Actions à mener :** 

- (1) Il faut d'abord créer une cellule d'adresse P par l'action Allouer(P).
- (2) Il faut ensuite donner la valeur au champ Info de ce nouvel élément de la liste.
- (3) et (4) Enfin, il faut réaliser le chaînage de ce nouvel élément au dernier élément de la liste. Pour ce faire il faut connaître l'adresse du dernier élément. Elle sera renvoyée par la fonction *dernier*, que nous écrirons ensuite, et rangée dans la variable *der*.

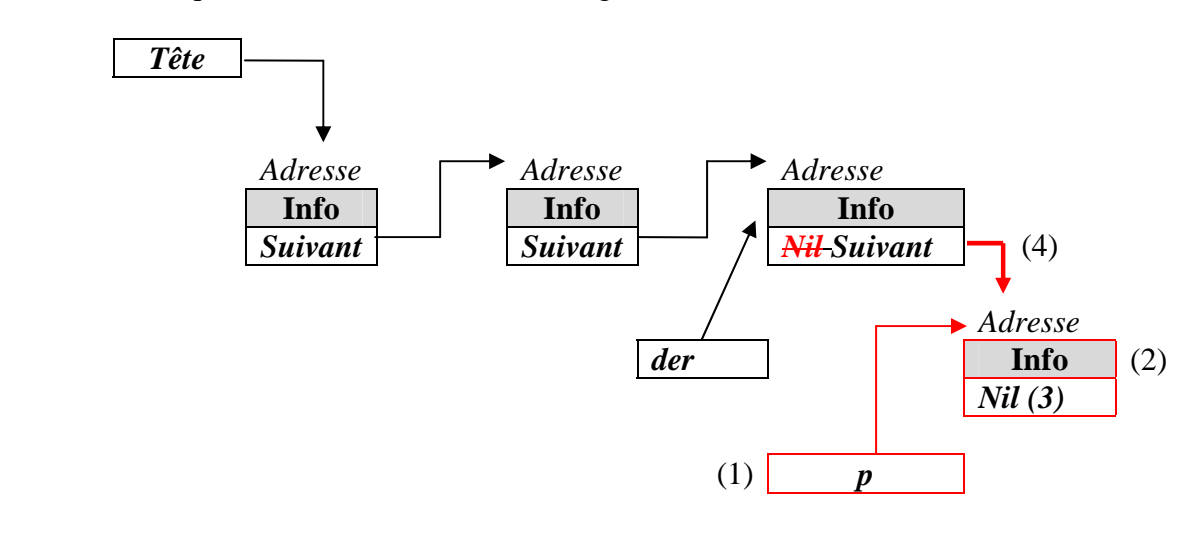

procedure InsererEnQueue( entrée-sortie Tête : Liste, entrée val : chaîne) /\* Insère un nouvel élément à la fin de la liste passée en paramètre \*/ Variables

```
 p, der : Liste 
Début 
     si Tête = Nil alors /* La liste est vide */ 
         insererEnTete(Tête, val) 
    sinon \sqrt{a} / la liste n'est pas vide */
         der ← dernier(liste) /* on récupère l'adresse du dernier élément */ 
1 allouer(p) /* création de la nouvelle cellule */ 
2 p^.info ← val /* stockage de la valeur dans le champ info */ 
3 p^.suivant ← Nil /* Liaison (3) : le nouvel élt sera le dernier */ 
4 der^.suivant \leftarrow p /* Liaison (4) /
     finsi 
Fin
```
Pour la fonction *dernier*, qui permet de récupérer l'adresse du dernier élément de la liste, il faut parcourir tous les éléments de la liste en mémorisant à chaque fois l'adresse de la cellule précédente.

```
DVD-MIAGE Corrigés Corrigées Algorithmique
fonction dernier(Tête : Liste) : Liste 
     /* Renvoie l'adresse du dernier élément d'une liste chaînée non vide */ 
Variables 
     q : Liste 
Début 
     q ← Tête 
     tantque q^.suivant ≠ Nil 
                                        ca soutra
                                     Docs à portée de main
          q ← q^.suivant 
     fintantque 
     retourner(q) 
Fin
```
## **06-\*\*- Procédure d'insertion à une position donnée**

Pour insérer à la position désirée, il faut connaître l'adresse de l'élément précédant cette position (position – 1). Si cette position n'existe pas, la procédure ne réalisera pas l'insertion. L'adresse de l'élément qui précédera le nouvel élément est renvoyé par une fonction *accesPosition* qui est écrite ensuite. Cette fonction renvoie Nil si la position n'existe pas.

Il faut prévoir le cas de l'insertion en tête de liste, cas où la position est égale à 1. Dans ce cas il y aura modification de la tête de la liste.

```
Tête 
Adresse Adresse Adresse Adresse 
  \text{Info} | \mathcal{I} Info | \mathcal{K} | Info | | | Info
Suivant Nil Suivant 1 Suivant Nil Nil
\overline{\text{Pos} - 1} \overline{\text{Pos} + 1}\cancel{\text{precedent}} (4) \cancel{\text{Pos}} (3)
                        Adresse 
Info (2)
     (1) p Suivant 
procedure insererDansListe( entrée-sortie Tête : Liste, 
                          entrée val : chaine, entrée pos : entier) 
     /* insertion de la valeur "val" à la position "pos" dans la liste */ 
Variables 
     precedent : Liste 
Début 
     si pos = 1 alors /* on souhaite insérer en tête de liste */ 
         insererEnTete(Tête, val) 
     sinon 
         precedent ← accesPosition(Tête, pos – 1) /* voir ci–après */ 
         si precedent ≠ Nil alors /* la position existe */ 
1 allouer(p) /* création de la nouvelle cellule */ 
2 p<sup>\circ</sup>. info \leftarrow val
3 p^.suivant ← precedent^.suivant /* Liaison du nouvel élément */
4 precedent^.suivant ← p /* Liaison de l'élément précédent */ 
         finsi 
     finsi 
Fin
```

```
DVD-MIAGE Corrigés Algorithmique 
fonction accesPosition(Tête : Liste, pos :entier) : Liste 
      /* Renvoie l'adresse de l'élément qui est en position "pos", ou Nil s'il 
n'y a pas d'élément à cette position. */ 
Variables<br>p : Liste
                             /* pointeur de parcours */
Début 
     P ← Tête 
     tantque p \neq Nil ET pos > 1
                                                 mesol
                                                             \sim 00m
         pos \leftarrow pos - 1ga soutra :<br>Docs à portée de main
          p ← p^.suivant 
     fintantque 
     retourner(p) 
Fin
```
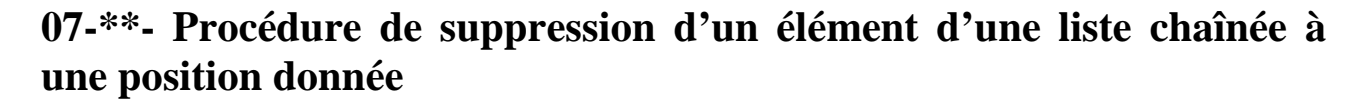

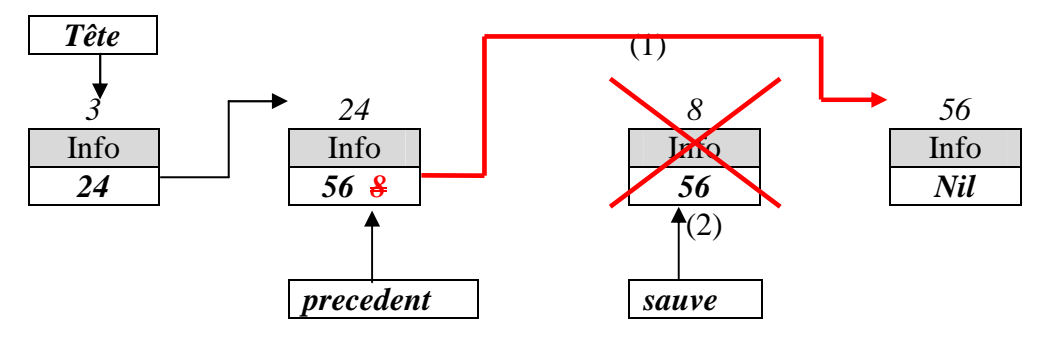

Comme dans le cas de l'insertion il faut déterminer l'adresse de la cellule qui précède celle à supprimer, c'est-à-dire l'adresse de la position – 1.

```
procedure supprimerDansListe( entrée-sortie Tête : Liste, 
                                 entrée pos : entier) 
     /* suppression de l'élément à la position "pos" de la liste chainée */ 
Variables 
     sauve, precedent : Liste 
Début 
    si Tête ≠ Nil alors \frac{1}{x} /* liste non vide */
         si pos = 1 alors \frac{1}{2} /* on souhaite supprimer en tête */
               sauve ← Tête 
               Tête ← Tête^.suivant 
               desallouer(sauve) 
          sinon 
               precedent ← accesPosition(Tête, pos – 1) 
               si precedent ≠ Nil alors 
                  sauve ← precedent^.suivant /* adresse élt à supprimer */
                   si sauve ≠ Nil alors /* l'élément à supprimer existe */ 
1 precedent^.suivant ← sauve^.suivant 
2 desallouer(sauve) /* libère espace de l'élt supprimé */ 
                   finsi 
               finsi 
          finsi 
     finsi 
Fin
```
#### **08-\*\*- Procédure de calcul de moyenne des étudiants**

On a défini les types suivants :

```
Fomesoutra.com
Ch10 = Chaine de 10 caractères 
                                               ça soutra
Ch30 = Chaine de 30 caractères 
                                            Docs à portée de main
Ent = entier 
Nb = réel 
Pe = ^Etudiant 
Pn = ^Note 
Etudiant = Structure 
                                      Note = Structure 
                  numero : Ch10 
                                       note : Nb 
                   nom : Ch30 
                                                         coeff : Ent
                   prenom : Ch30 
                                                         suivant : Pn 
                  moy : Nb<br>eval : Pr
                                                     fin Structure 
 eval : Pn 
                   suivant : Pe 
              fin Structure 
procédure moyennesEtudiants(entrée etu : Pe) 
/* Procédure qui calcule la moyenne de chaque étudiant et met à jour le champ 
moy de chaque étudiant de la liste passée en paramètre */ 
Variables 
     totCoeff : entier 
     totNotes : réel 
     petu : Pe /* pointeur de parcours de la liste des étudiants */ 
     pmat : Pn /* pointeur de parcours de la liste des notes de chaque ét.*/ 
Début 
     petu ← etu 
     tantque petu ≠ Nil /* parcours de la liste des étudiants */ 
         totCoeff \leftarrow 0 /* au début il n'y a ni note ni coefficient */
         totNote \leftarrow 0 /* pour l'étudiant */
          pmat ← petu^.eval /* eval est la tête de liste des notes de l'et. */ 
          tantque pmat ≠ Nil /* parcours de la liste des notes de l'étudiant */ 
              totCoeff ← totCoeff + pmat^.coeff /* somme des coefficients */ 
              totNote ← totNote + pmat^.note * pmat^.coeff /* somme pondérée */ 
              pmat ← pmat^.suivant /* on passe à la note suivante */ 
          fintantque 
          si petu^.eval ≠ Nil alors 
              /* calcul et mémorisation dans la cellule de l'étudiant de la 
             moyenne de ses notes, s'il en a */ 
              petu^.moy ← totNote / totCoeff 
          finsi 
    fintantque
Fin
```
#### **09-\*\*- Procédure de parcours d'une liste circulaire ou anneau**

```
procédure parcoursAnneau(entrée anneau : Liste) 
Variables 
     p : Liste 
     fini : booléen 
Début /* la liste est supposée non vide */ 
     P ← anneau 
    fini \leftarrow faux
      tant que NON(fini) 
          traiter(p^.info) 
          p ← p^.suivant /* on passe à l'élément suivant de la liste */ 
         fini \leftarrow p = anneau
     fintantque 
Fin
```
# **10-\*\*- Procédure d'insertion d'un élément dans une liste doublement chaînée**

On utilise les types suivants : Type Liste $DC = \triangle$ Element Type Element = Structure

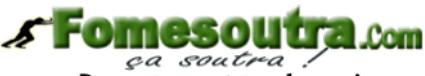

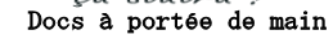

 Precedent : ListeDC Info : chaîne de caractères Suivant : ListeDC Fin Structure

#### **Pour insérer un élément dans une liste doublement chaînée il faut :**

- $\triangleright$  Allouer un emplacement pour le nouvel élément de la liste (1),
- Stocker la valeur à ajouter dans le champ *Info* du nouvel élément (2).

#### **Si la liste est vide :**

- Donner la valeur *Nil* au champ *Precedent* du nouvel élément (3),
- Donner la valeur *Nil* au champ *Suivant* du nouvel élément (4),
- Donner au pointeur de tête l'adresse du nouvel élément (5),
- Donner au pointeur de queue l'adresse du nouvel élément (6).

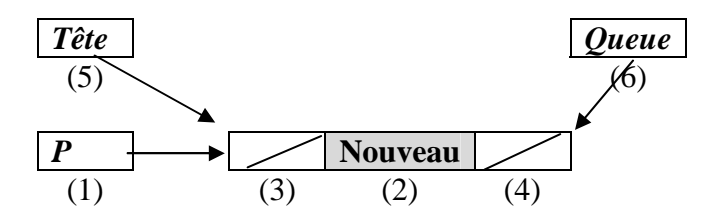

procedure insererDansListeDoubleVide( entrée-sortie Tête, Queue : ListeDC, entrée nouveau : chaine)

```
Variables 
       p : ListeDC 
Début 
(1) allouer(p) /* création de la nouvelle cellule dans la liste */ 
(2) p^{\lambda}. info \leftarrow nouveau
(3) p^{\wedge}.precedent \leftarrow Nil
(4) p^{\lambda}. suivant \leftarrow Nil
(5) Tête \leftarrow p
(6) Queue \leftarrow p
Fin
```
#### **Si la liste est non vide et que l'insertion se fait en tête :**

- Donner la valeur *Nil* au champ *Precedent* du nouvel élément (3),
- Faire pointer le champ *Suivant* du nouvel élément sur l'élément qui doit le suivre (4),
- Donner au pointeur de tête l'adresse du nouvel élément (5),
- Modifier le pointeur du champ *Précedent* de l'élément suivant qui doit maintenant contenir l'adresse du nouvel élément.

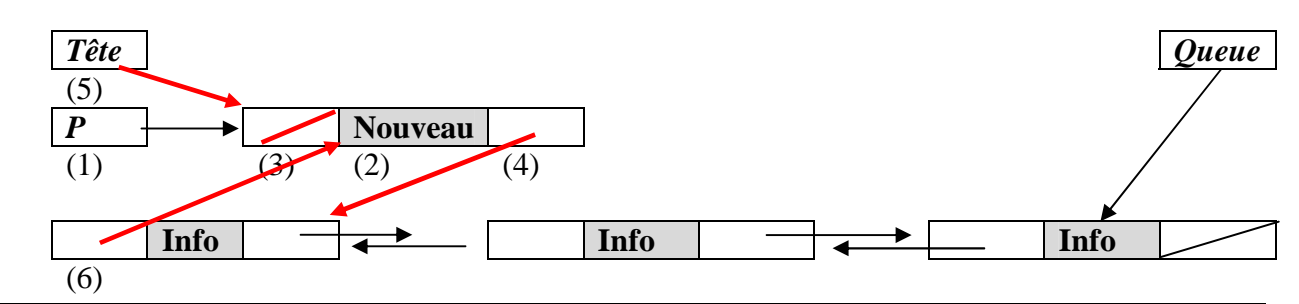

#### **Si la liste est non vide et que l'insertion se fait avant un élément connu par son adresse :**

- Faire pointer le champ *Precedent* du nouvel élément sur l'élément qui doit le précéder (3),
- Faire pointer le champ *Suivant* du nouvel élément sur l'élément qui doit le suivre (4),
- Modifier le pointeur du champ *Suivant* de l'élément précédent qui doit maintenant contenir l'adresse du nouvel élément (5),
- Modifier le pointeur du champ *Precedent* de l'élément suivant qui doit maintenant contenir l'adresse du nouvel élément (6).

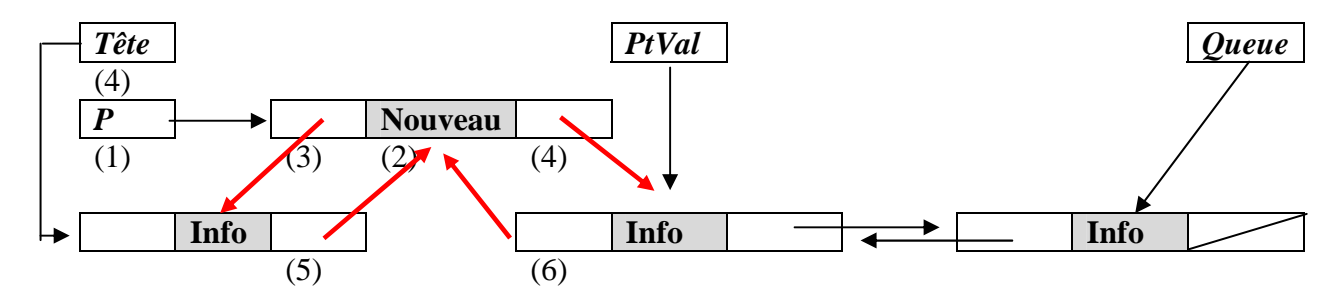

Cette procédure insère l'élément *Nouveau* avant le premier élément portant la valeur "val" dans de la liste doublement chaînée. La fonction PtV(Tête,Val) renvoie l'adresse du premier élément qui porte la valeur "val", ou Nil si cette valeur n'existe pas.

```
procedure insererDansListeDouble( entrée-sortie Tête, Queue : ListeDC, 
                                     entrée val : chaine, 
                                     entrée nouveau : chaine) 
      Variables 
     p, ptVal : ListeDC 
Début 
      ptVal ≠ ptV(Tête, val) 
      si ptVal ← Nil alors 
(1) allouer(p) /* création de la nouvelle cellule dans la liste */ 
(2) p^{\lambda}. info \leftarrow nouveau
(3) p^.precedent ← ptVal^.precedent 
(4) p<sup>^</sup>.suivant \leftarrow ptVal
           si ptVal = Tête alors /* insertion en tête de liste */ 
(5) Tête \leftarrow p
           sinon 
(5) ptVal^.precedent^.suivant ← p 
           finsi 
(6) ptVal^.precedent \leftarrow p
                                                 s Fomesoutra.com
      finsi 
Fin 
                                                    Docs à portée de main
```
### **11-\*\*\*- Procédure de suppression d'un élément dans une liste doublement chaînée**

Pour supprimer un élément dans une liste doublement chaînée il faut distinguer 4 cas :

- Suppression du premier élément de la liste;
- $\triangleright$  Suppression du dernier élément de la liste ;
- Suppression de l'unique élément de la liste qui est à la fois le premier et le dernier ;
- $\triangleright$  Suppression d'un élément à une position quelconque de la liste.

On supprime l'élément pointé par *PtVal*.

*Suppression en tête de liste doublement chaînée :* 

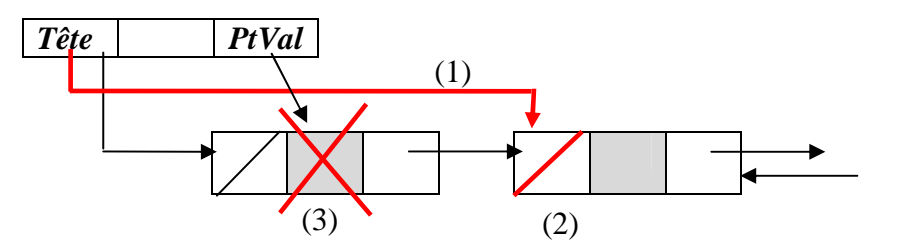

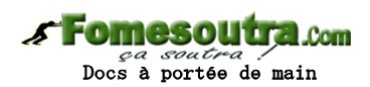

- $\triangleright$  On fait pointer la tête sur l'élément qui suit l'élément à supprimer (1) ;
- On met *Nil* dans le pointeur *Precedent* de l'élément qui suit l'élément à supprimer (2);
- On libère l'espace occupé par l'élément à supprimer (3).

*Suppression du dernier élément de la liste doublement chaînée :*

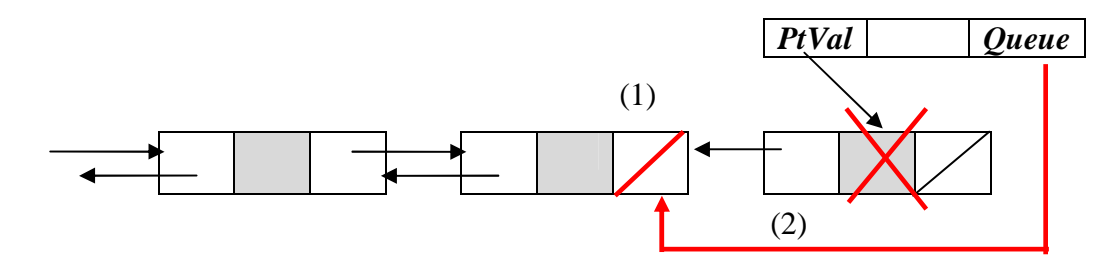

- $\triangleright$  On fait pointer la queue sur l'élément qui précède l'élément à supprimer (1);
- On met Nil dans le pointeur Suivant de l'élément qui précède l'élément à supprimer ;

On libère l'espace occupé par l'élément à supprimer.

*Suppression si la liste doublement chaînée ne contient qu'un seul élément :* 

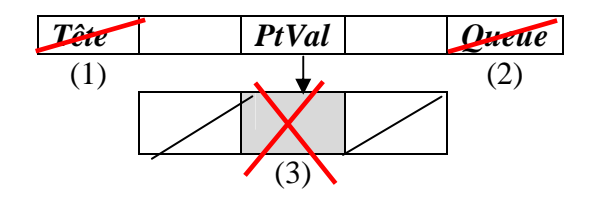

- $\triangleright$  On met Nil dans le pointeur de tête. (1);
- $\triangleright$  On met Nil dans le pointeur de queue (2);
- $\triangleright$  On libère l'espace occupé par l'élément à supprimer (3).

*Suppression en position quelconque dans la liste doublement chaînée :* 

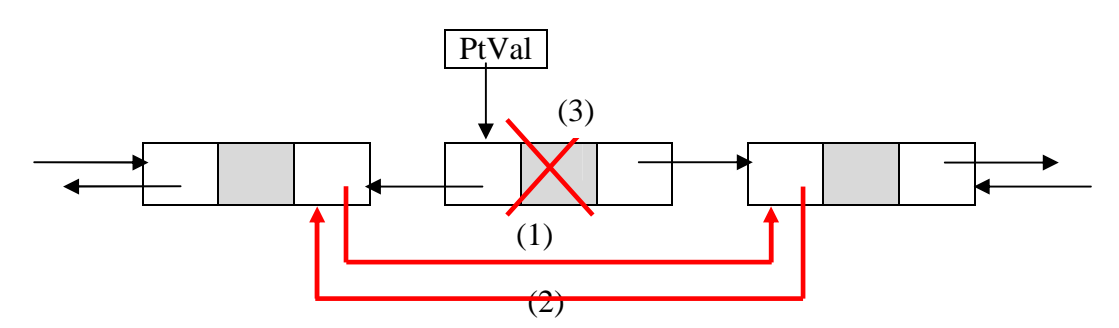

- On modifie le pointeur *Suivant* de l'élément précédant l'élément à supprimer (1) ;
- On modifie le pointeur *Precedent* de l'élément suivant l'élément à supprimer (2) ;
- On libère l'espace occupé par l'élément à supprimer (3).

```
DVD-MIAGE Corrigés Corrigées Algorithmique
procédure supprimerDansListeDouble( entrée-sortie Tête, Queue : ListeDC, 
                                  entrée val : chaine, 
                                  sortie ok : booléen) 
Variables<br>ptVal : ListeDC
                            /* pointeur sur l'élément à supprimer */
Début 
     ptVal ← ptV(Tête, val) /* renvoie l'adresse de la première occurrence de 
     ok ← faux "val" ou Nil si celle-ci n'existe pas */ 
     si ptVal ≠ Nil alors /* l'elt portant la valeur à supprimer existe */ 
         ok ← vrai
         si ptVal = Tête alors /* l'élément est en tête */ 
(1) Tête \leftarrow Tête^.suivant
         sinon /* l'élément n'est pas en tête */ 
(1) PtVal^.precedent^.suivant ← ptVal^.suivant 
         finsi 
         si ptVal = Queue alors /* l'élément est en queue */ 
(2) Queue = PtVal^.precedent 
        sinon / * 1'élément n'est pas en queue */(2) ptVal^.suivant^.precedent ← ptVal^.precedent 
         finsi 
(3) desallouer(PtVal) 
                                    OMesoutra com
     finsi 
                                      ca soutra
Fin
                                   Docs à portée de main
```
#### **12-\*\*\*- Procédure de suppression d'un étudiant dans une liste doublement chaînée**

On utilise les types suivants et on travaille avec seulement un pointeur de tête : ListeEtuDC = ^EtudiantDC EtudiantDC = Structure Precedent : ListeEtuDC

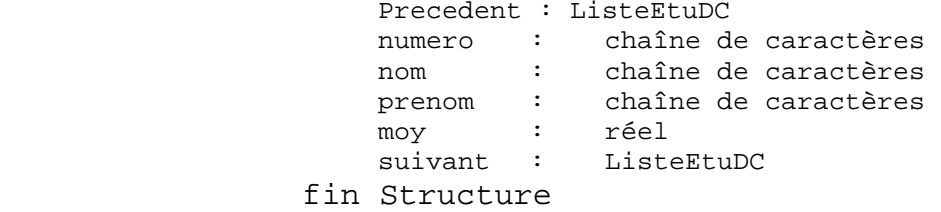

La procédure *supprimerEtudiant* recherche, dans la liste, l'élément dont le numéro est donné en paramètre. Si elle le trouve elle renvoie l'adresse de cet élément et met *vrai* dans *trouvé*. Sinon, elle renvoie *Nil* à la place de l'adresse et *faux* dans *trouvé*. Si l'étudiant a été trouvé, cette procédure appelle la procédure *supprimerDansListeEtuDC* qui réalise effectivement la suppression.

```
procédure supprimerEtudiant( entrée-sortie Tête : ListeEtuDC 
                              entrée numEtu : chaîne 
                              sortie trouve : booléen) 
/* recherche de l'élément portant le numéro de l'étudiant à supprimer et appel 
de la procédure de suppression si l'élément est trouvé. */ 
Variables 
     ptEtu : listeEtuDC /* pointeur de parcours des étudiants */ 
Début 
     trouve ← faux 
     ptEtu ← Tête 
     tantque ptEtu \neq Nil et non(trouve)
          si ptEtu^.No = numEtu alors /* on a trouvé l'étududiant */ 
               trouve ← vrai 
               supprimerDansListeEtuDC(Tête, ptEtu) 
          sinon 
               ptEtu ← ptEtu^.suivant /* on passe à l'étudiant suivant */
          finsi 
     fintantque
Fin
```
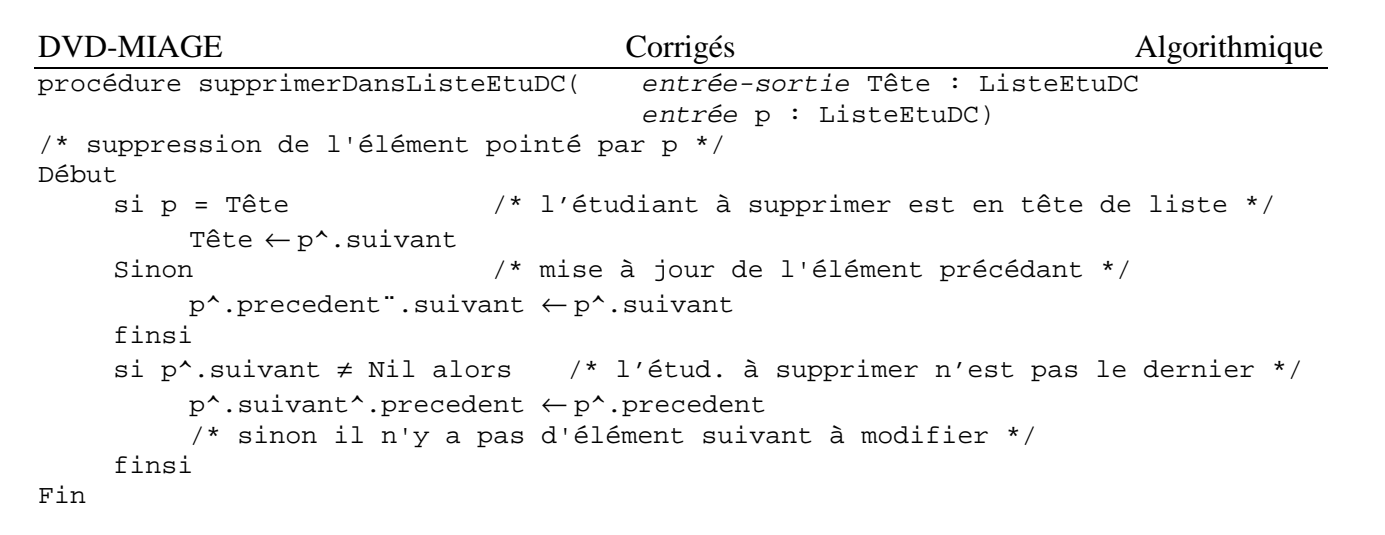

# **13-\*\*\*- Procédure d'insertion d'un étudiant dans une liste doublement chaînée triée**

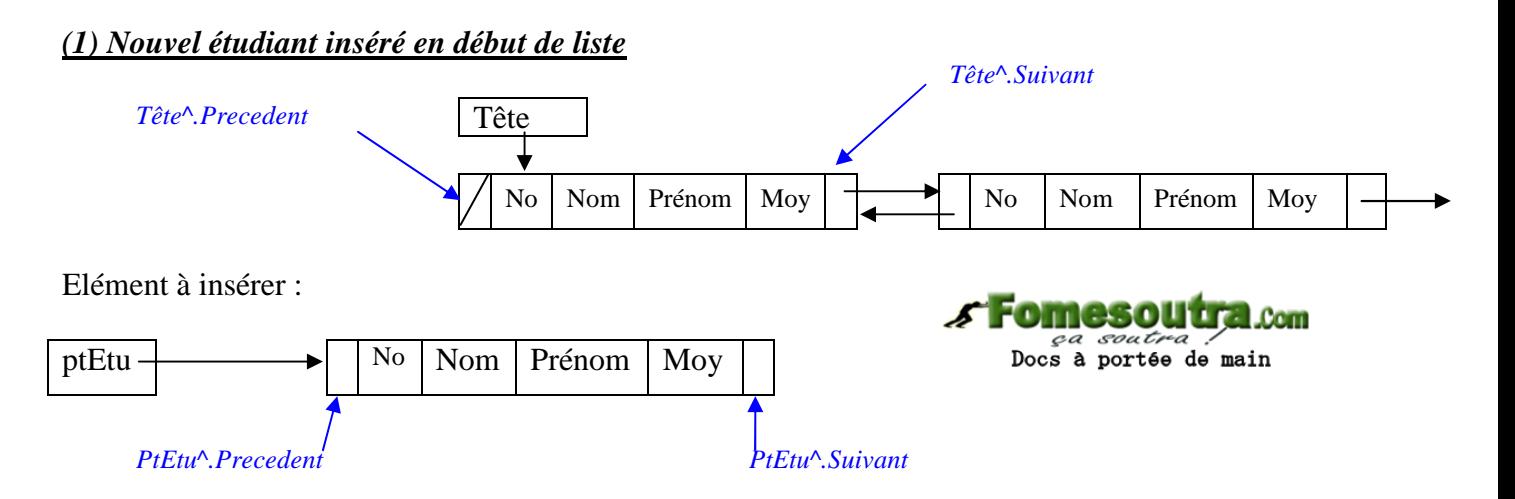

On voit bien sur cette figure que :

- ptEtu^ qui sera le premier élément de la liste doit avoir :
	- son pointeur ptEtu $\land$ .precedent = Nil, puisque c'est le premier il n'y a pas de précédent ;
	- son pointeur ptEtu<sup> $\land$ </sup>.suivant = Tête qui est l'adresse de l'actuel premier élément de la liste qui va devenir le 2ème puisque le nouvel étudiant doit être inséré avant lui.
- Tête^ qui sera désormais le 2ème élément de la liste doit avoir :
	- son pointeur Tête^.precedent = ptEtu, puisque l'élément qui va le précéder est celui qui vient d'être créé à l'adresse ptEtu ;
	- son pointeur Tête^.suivant ne change pas. Il peut être égal à Nil ou, comme ici, pointer toujours sur l'élément qui le suivait avant l'insertion du nouvel étudiant;

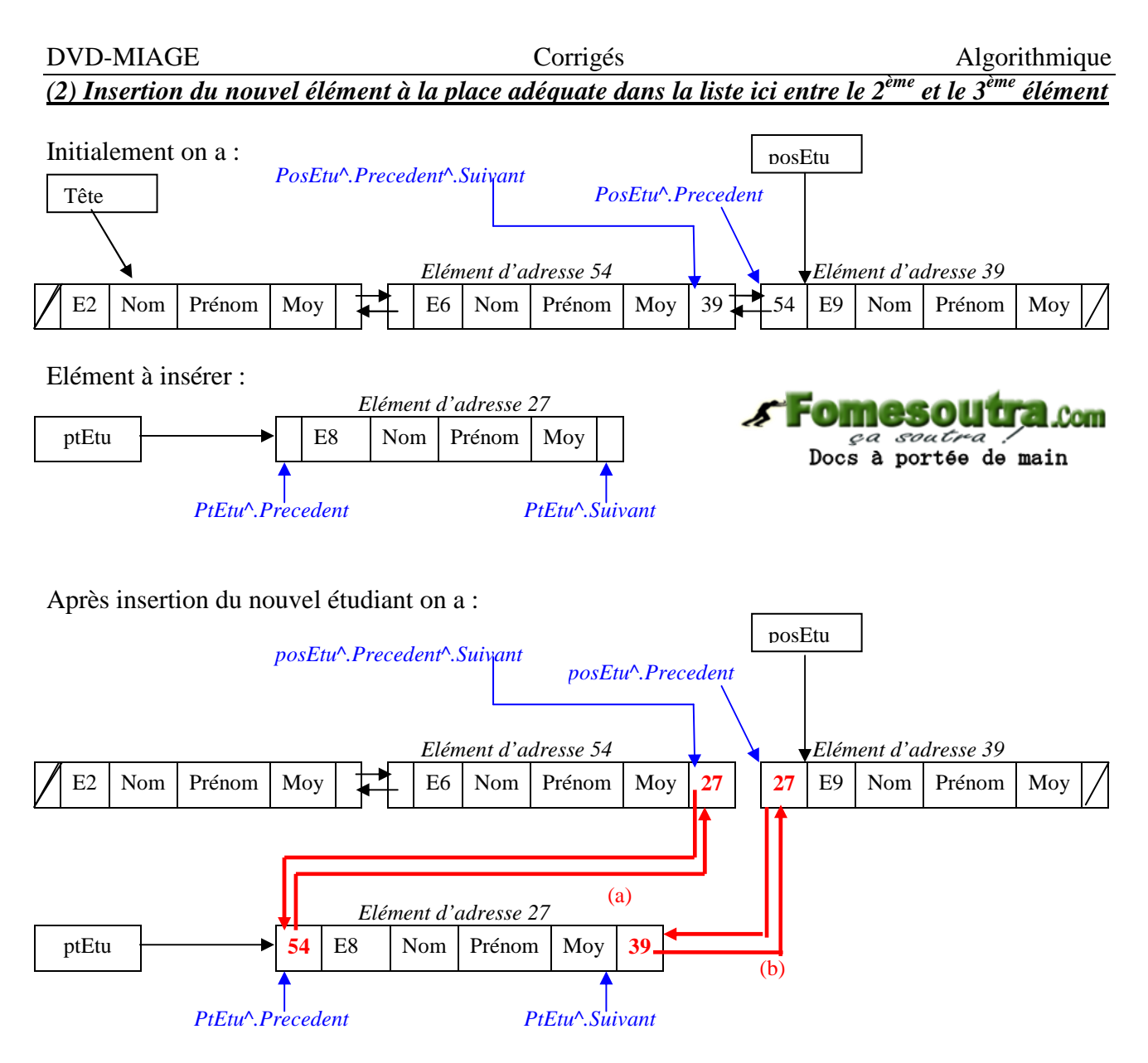

On voit bien sur cette figure que :

ptEtu qui sera le 3ème élément de la liste doit avoir :

- son pointeur ptEtu $\land$ .precedent = posEtu $\land$ .precedent (a);
- son pointeur pt $E$ tu $\land$ suivant = pos $E$ tu, adresse de l'élément avant lequel doit se faire l'insertion (b).
- posEtu qui sera désormais le 4ème élément de la liste doit avoir :
	- son pointeur posEtu<sup> $\wedge$ </sup>.precedent = ptEtu, puisque l'élément qui le précède désormais est celui qui vient d'être créé à l'adresse ptEtu ;
- $\triangleright$  Le 2<sup>ème</sup> élément de la liste doit avoir :
	- son pointeur suivant représenté par posEtu<sup> $\land$ </sup>.precedent $\land$ .suivant qui doit être égal à ptEtu.

#### DVD-MIAGE Corrigés Algorithmique

#### *(3) Nouvel étudiant inséré en fin de liste*

Initialement on a :

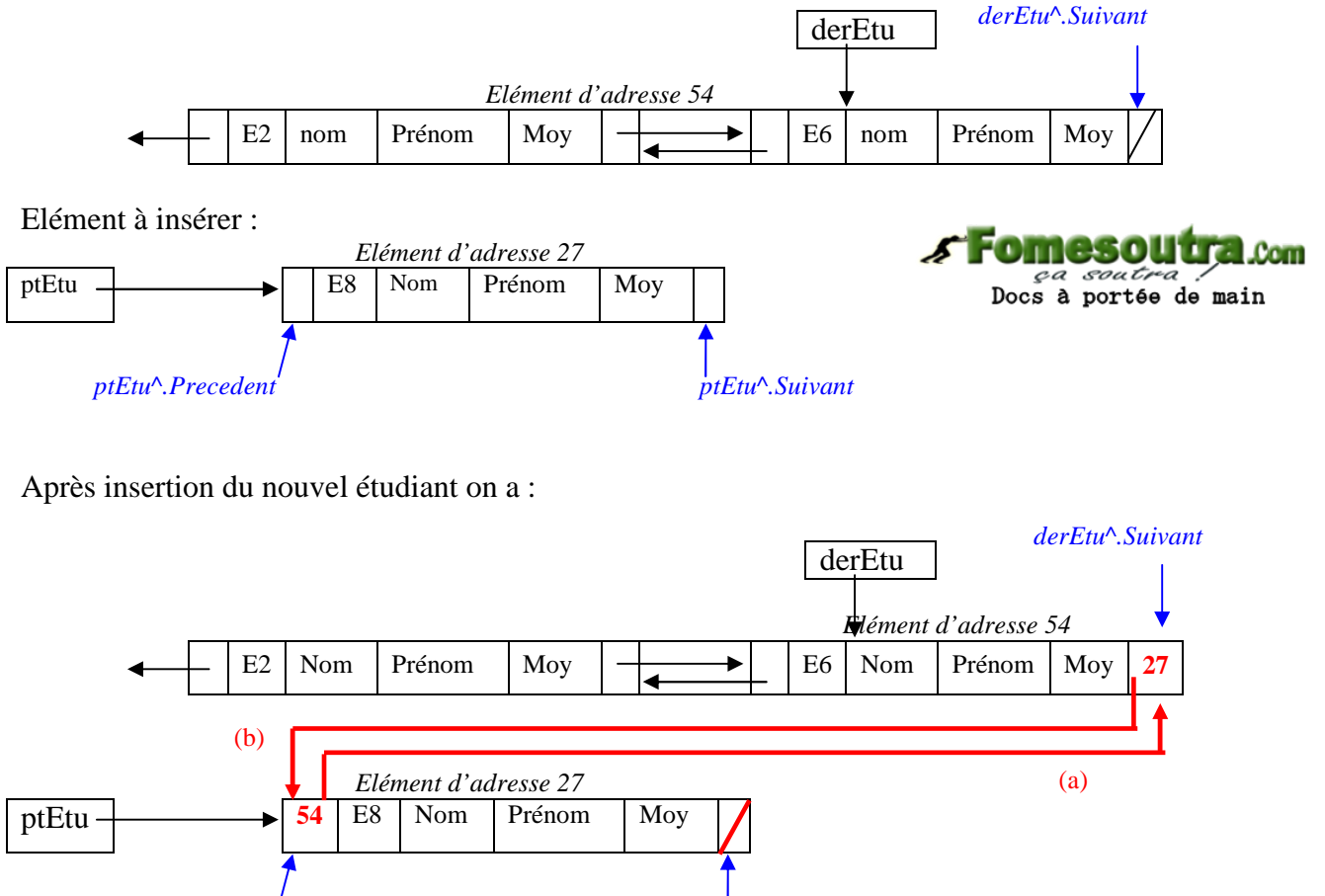

ptEtu<sup> $\wedge$ </sup>.Precedent ptEtu $\wedge$ Suivant

On voit bien sur cette figure que :

- ptEtu qui sera le dernier élément de la liste doit avoir :
	- son pointeur ptEtu $\land$ .precedent = derEtu (a);
	- son pointeur ptEtu $\land$  suivant = Nil puisqu'il sera le dernier de la liste.
- derEtu^ qui sera désormais l'avant dernier élément de la liste doit avoir :
	- son pointeur derEtu^.suivant = ptEtu, puisque l'élément qui le suit est celui qui vient d'être créé à l'adresse ptEtu (b);

```
DVD-MIAGE Corrigés Corrigées Algorithmique
procédure insererEtudiant( entrée-sortie Tête : ListeEtuDC, 
                             entrée numEtu, nomEtu, prenomEtu : chaîne) 
Variables<br>p: ListeEtuDC
                                               /* pointeur de parcours */
     ptEtu : ListeEtuDC 
     stop : booléen 
Début 
                                                         SEOMASOL
                                                                           - .Com
    allouer(ptEtu) /* création du nouvel étudiant */ 
                                                             ca soutra
     ptEtu^.No ← numEtu 
     ptEtu^.Nom ← nomEtu 
     ptEtu^.Prenom ← prenomEtu 
     si Tête = Nil alors /* la liste est vide, l'élément sera unique */ 
          ptEtu^.suivant ← Nil 
          ptEtu^.precedent ← Nil 
          Tête ← ptEtu 
          Queue ← ptEtu 
     sinon 
          si numEtu < Tête^.No alors /* insertion en tête */ 
               ptEtu^.suivant ← Tête 
               ptEtu^.precedent ← Nil 
               Tête^.precedent ← ptEtu 
               Tête ← ptEtu 
          sinon /* parcours de la liste jusqu'à trouver le 1er No 
               p ← Tête supérieur à celui à insérer */ 
              stop \leftarrow fauxtantque p^*. suivant \neq Nil et non stop faire
                  si p^.No > numEtu alors /* insertion avant p^ */
                        stop ← vrai 
                   sinon 
                        p ← p^.suivant 
              fintantque
              si p^.No > numEtu alors /* insertion avant le dernier p^ */
                   ptEtu^.suivant ← p 
                   ptEtu^.precedent ← p^.precedent 
                   p^.precedent^.suivant ← ptEtu 
                   p^.precedent ← ptEtu 
              sinon \gamma^* insertion en fin de liste, après p^ */
                   ptEtu^.suivant ← Nil 
                   ptEtu^.precedent ← p 
                   p^.suivant ← ptEtu 
                    /* pas d'élément suivant à modifier */ 
          finsi 
     finsi 
Fin
```
#### BIBLIOGRAPHIE

Initiation à l'algorithmique et aux structures de données J. COURTIN et I. KOWARSKI (Dunod)

#### WEBOGRAPHIE

http://www.siteduzero.com/tutoriel-3-36245-les-listes-chainees.html http://liris.cnrs.fr/pierre-antoine.champin/enseignement/algo/listes\_chainees/ http://deptinfo.cnam.fr/Enseignement/CycleA/SD/cours/structuress%E9quentielleschain%E9es.pdf http://pauillac.inria.fr/~maranget/X/421/poly/listes.html#toc2 http://users.skynet.be/Marco.Codutti/esi/web/log2/cours/Liste.pdf http://membres.lycos.fr/zegour/Publication/Livre3/Cours/Part7.htm http://wwwens.uqac.ca/~rebaine/8INF805/courslistespilesetfiles.pdf